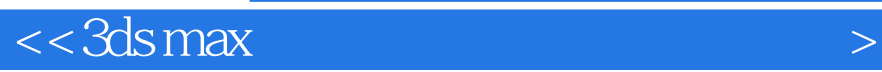

 $<<$ 3ds max  $>$ 

, tushu007.com

- 13 ISBN 9787500695882
- 10 ISBN 7500695888

出版时间:2010-11

页数:466

PDF

更多资源请访问:http://www.tushu007.com

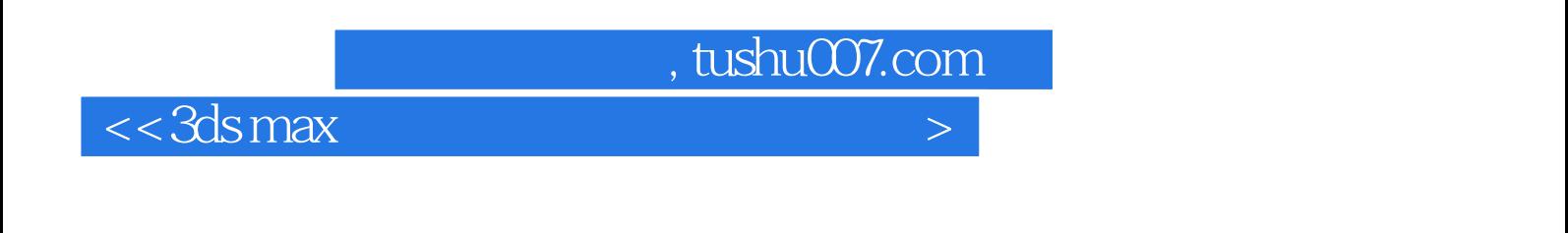

 $3d$ s max  $3$ 

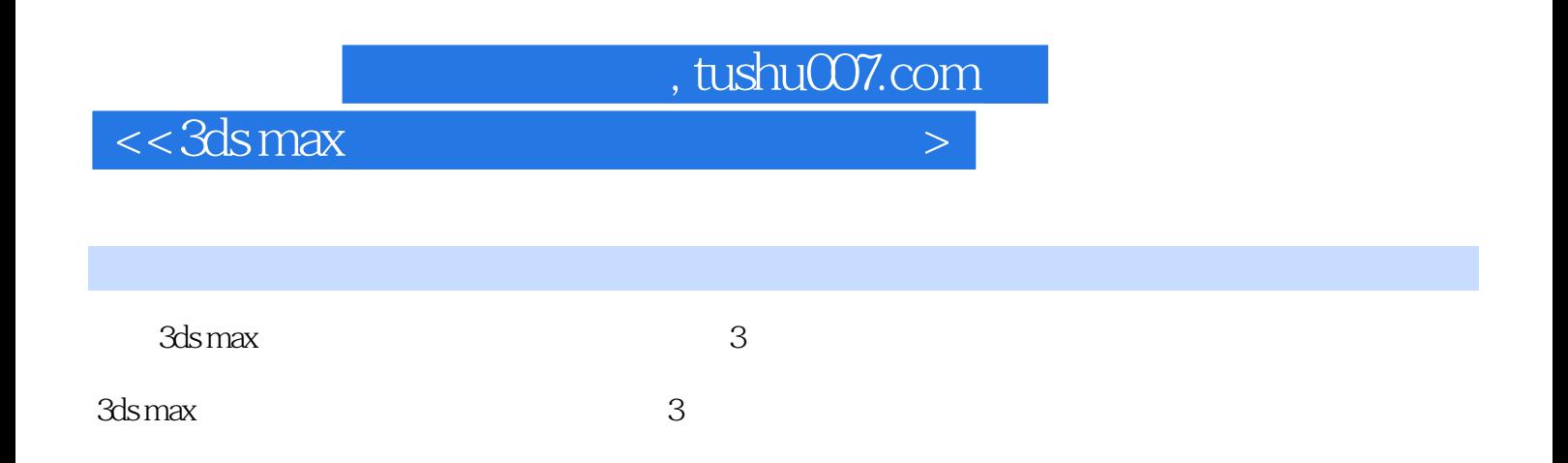

## , tushu007.com

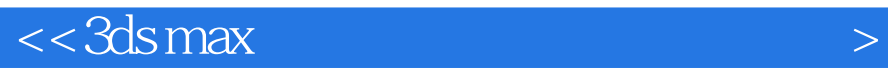

——3ds max Chapter 01 3ds max  $200$ <br>1.1.1 1.1.2 1.1.3 1.1.4 1.1.5 1.23ds max  $200$  1.3  $1.1.4$   $1.1.5$   $1.23$ ds max  $209$ <br> $21$   $22$   $23$  $1.4$  Chapter 02

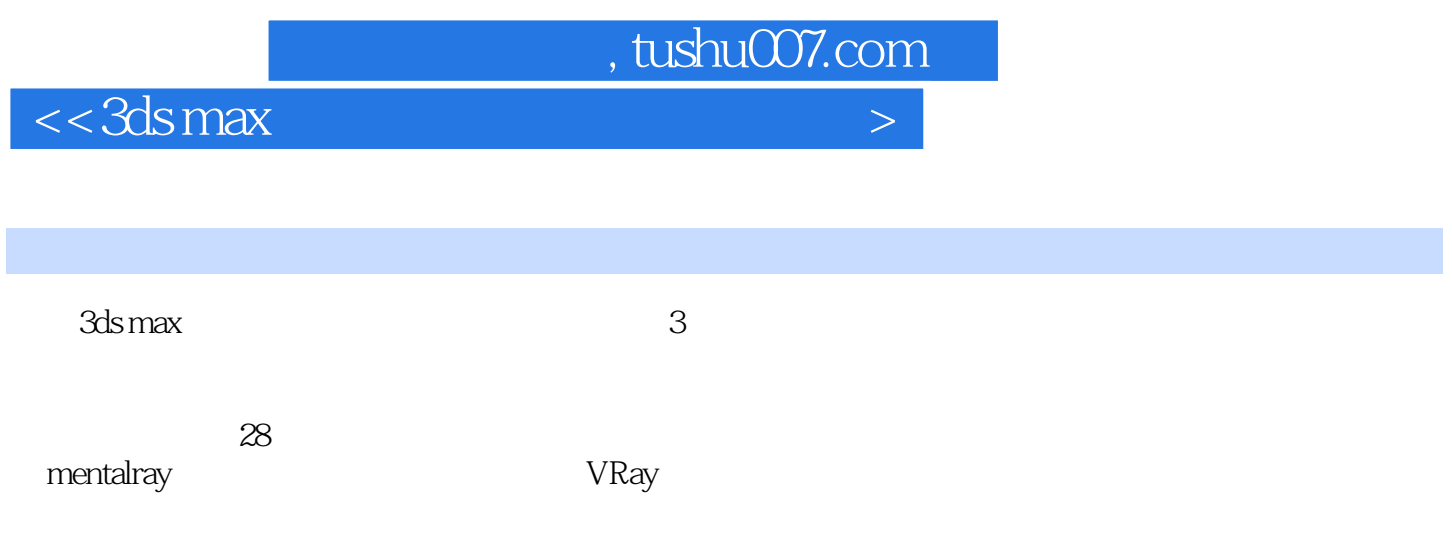

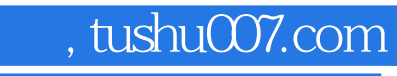

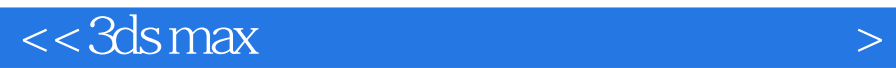

本站所提供下载的PDF图书仅提供预览和简介,请支持正版图书。

更多资源请访问:http://www.tushu007.com